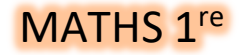

# MATHS 1<sup>re</sup> POURCENTAGES

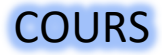

*Ce document n'est pas un cours à proprement parler. Son objectif est de récapituler l'essentiel et d'expliquer un certain nombre de notions.* 

# **1 Proportionnalité**

# **1.1 Listes proportionnelles**

Une *liste* L est un ensemble de valeurs citées dans un ordre bien précis.

On souhaite comparer deux listes A = (a<sub>1</sub>, a<sub>2</sub>, ..., a<sub>n</sub>) et B = (b<sub>1</sub>, b<sub>2</sub>, ..., b<sub>n</sub>) formées du même nombre de termes (ici : « de longueur *n* »), tous non nuls.

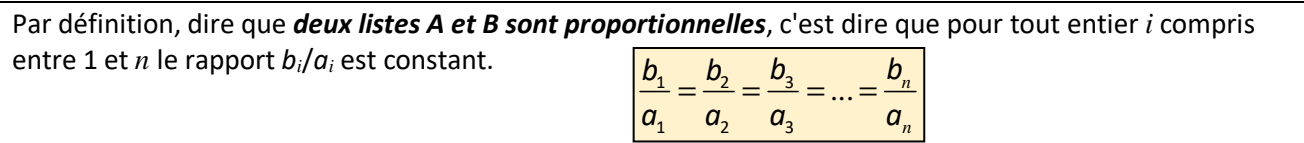

Notons "p" ce rapport unique, lorsqu'il existe, et appelons-le "*coefficient de proportion(nalité) de A vers B*", nombre par lequel il faut multiplier les valeurs de *A* pour obtenir celles de *B*.

Exemple : Soit les listes *A* = (2, 4, 6, 10, 15, 20) et *B* = (7, 14, 21, 35, 52,5, 70). Les rapports 7/2, 14/4, 21/6, 35/10, 52,5/15 et 70/20 sont tous égaux à 3,5. Les listes *A* et *B* sont donc proportionnelles. Le coefficient de proportion de *A* vers *B* est 3,5.

Remarque : les rapports peuvent être testés dans le sens inverse. Les rapports 2/7, 4/14, 6/21, 10/35, 15/52,5 et 20/70 sont tous égaux à 2/7 ≈ 0,2857. Les listes *A* et *B* sont donc proportionnelles. Le coefficient de proportion de *B* vers *A* est 2/7.

## **1.2 Formules rectangulaires**

Les formules rectangulaires montrent l'égalité de deux fractions,  $\frac{a}{a} = \frac{c}{a}$ *b d*  $=\frac{c}{a}$ , *b* et *d* non nuls.

Elles font donc état d'une proportion respectée entre les listes (*a*, *c*) et (*b*, *d*) de longueur 2. Dans ce cas, on a par équivalence l'**égalité des produits en croix** : *ad* **=** *bc*.

Mais on peut aussi placer ces quatre nombres dans un tableau de proportion et considérer de façon mécanique que chaque trait intérieur de ce tableau peut représenter un trait de fraction :

$$
\frac{a}{c} = \frac{b}{d}
$$
 permet la notation  
qui entraîne les égalités :  $\frac{a}{b} = \frac{c}{d}$ ,  $\frac{b}{a} = \frac{d}{c}$ ,  $\frac{c}{a} = \frac{d}{b}$ 

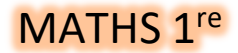

# MATHS 1<sup>re</sup> POURCENTAGES

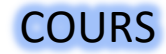

## **1.3 Indices**

Lorsqu'on veut suivre dans le temps l'évolution d'une valeur à intervalles réguliers, tout en gardant la possibilité d'une comparaison simple avec ce qu'elle était au départ, on peut utiliser un indice. La valeur initiale sert de référence ; pour cela, elle est mise en correspondance avec une valeur « ronde », indice initial de référence, au choix : 1, 10, 100, 1000, 10000, … Puis les valeurs suivantes sont converties **proportionnellement** à ce choix, pour devenir des indices.

Exemple :

Coût d'achat moyen du coton : 1,84 €/kg en 2012, 2,12 €/kg en 2013, 1,53 €/kg en 2014. En fixant l'indice initial du cours du coton à 1000 en 2012, calculer les indices du cours en 2013 et 2014.

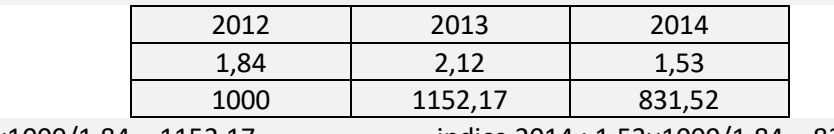

indice 2013 = 2,12×1000/1,84 ≈ 1152,17

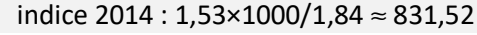

# **2 Taux et pourcentages**

## **2.1 Taux et pourcentages fixes**

## **2.1.1** *Taux*

Le taux d'une valeur *v* par rapport à une valeur de référence *V* est le rapport

Taux de 20 par rapport à 25 : 20/25 = 0,8 = 80% Taux de 50 par rapport à 48 :  $50/48 ≈ 1,042 = 104,2%$ Taux de 8 par rapport à 32 : 8/32 = 0,25 = 25% Taux de 56 par rapport à 28 : 56/28 = 2 = 200%

## **2.1.2 Pourcentage fixe**

Le *pourcentage* d'une valeur *v* par rapport à une valeur de référence *V* est le nombre  $p = \frac{v}{x} \times 100 = t \times 100$ 

*V*

.

*v V* .

*pourcentages…*  de 8 par rapport à 32 : 25 de 56 par rapport à 28 : 200

de 20 par rapport à 25 : 80 de 50 par rapport à 48 : 104,2

*\* Le "symbole" % :* 

« % » signifie « /100 » ; c'est une opération.

La conversion d'un rapport en une fraction sur 100, par exemple : 20/25 = 0,8 = 80/100 est extrêmement courante depuis longtemps, et l'écriture manuelle souvent rapide de cette division par 100 s'est déformée au fil des siècles jusqu'à ce que l'un des zéros de 100 se retrouve du mauvais côté du trait de fraction et que le 1 de 100 disparaisse.

Dire 80%, c'est donc dire 80/100, c'est-à-dire : 80% = 0,8.

# MATHS 1<sup>re</sup> POURCENTAGES COURS

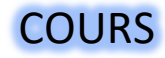

#### *\* Pourcentage fixe et proportion :*

Calculer une valeur *v* égale à un pourcentage *p* d'une valeur *V*, c'est : calculer une valeur *v* qui a le même rapport à *V* que le rapport de *p* à *100*. **Les listes (***v* **;** *V***) et (***p* **;** *100***) sont proportionnelles.**  Exemple :

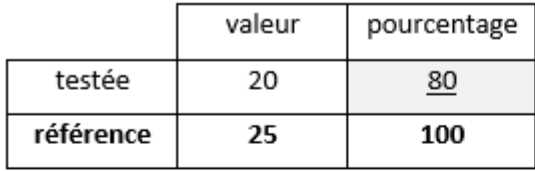

" 20 représente 80 % de 25 ".

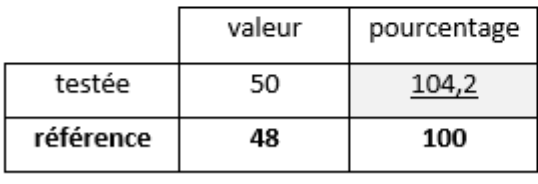

" 50 représente 104,2 % de 48".

valeur pourcentage testée 8  $25$ référence 32 100

" 25 % de 32 valent 8".

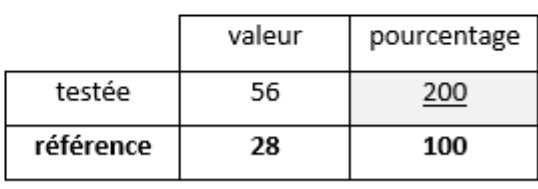

" 200 % de 28 valent 56".

## **2.2 Taux et pourcentages de variation**

#### **2.2.1 Définition**

On considère qu'une grandeur a évolué d'une valeur initiale  $v_1$  vers une valeur finale  $v_2$ .

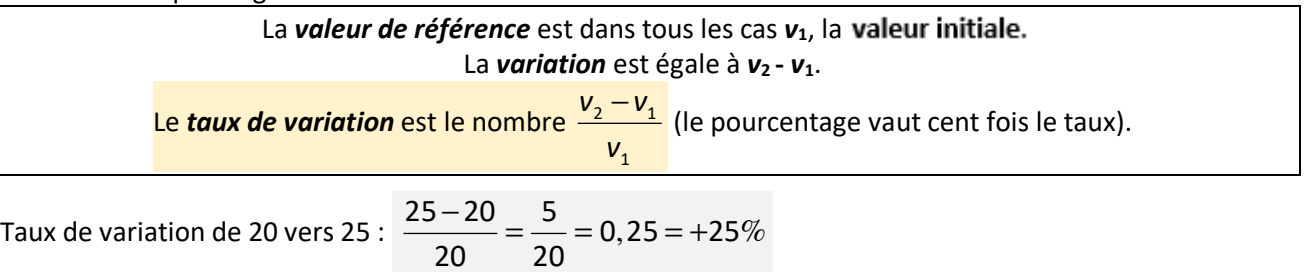

Taux de variation de 50 vers 48 :  $\frac{48-50}{1} = \frac{-2}{1} = -0,04 = -4\%$ 50 50  $\frac{-50}{2} = \frac{-2}{2} = -0,04 = -$ Taux de variation de 28 vers 56 :  $\frac{56-28}{20} = \frac{28}{30} = 1 = +100\%$ 28 28  $\frac{-28}{20} = \frac{28}{20} = 1 = +$ Taux de variation de 56 vers 28 :  $\frac{28 - 56}{2} = \frac{-28}{2} = -0, 5 = -50\%$ 56 56  $\frac{-56}{22} = \frac{-28}{22} = -0, 5 = -$ 

## **2.2.2 Pourcentage de variation et proportion :**

**tableau de proportion** mettant en rapport : **\* la valeur initiale, \* la variation, \* la valeur finale** Exemple : Un article est vendu 35€. Puis il est soldé : "-40%". A combien se vend-il, soldé ?

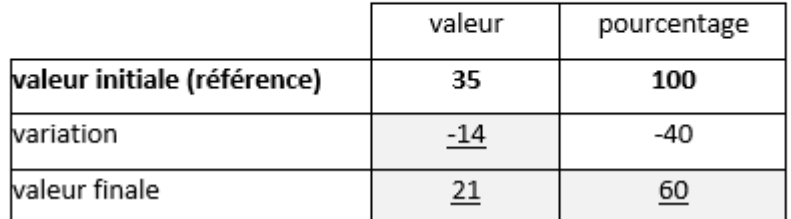

"La remise vaut 14€ et le prix soldé est 21€. Le prix soldé représente 60% du prix initial."

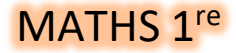

# MATHS 1<sup>re</sup> POURCENTAGES COURS

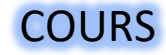

#### **2.2.3 Coefficient multiplicateur :**

Augmenter une valeur  $v_1$  de  $p$ % pour obtenir une valeur  $v_2$  revient à conduire le calcul :  $v_2 = 100\% \times v_1 + p\% \times v_1$  donc,  $v_2 = (100\% + p\%) \times v_1$ .

$$
\text{Mais comme } \% \text{ signifie /100 : } \boxed{\mathsf{v}_2 = \left(1 + \frac{p}{100}\right) \times \mathsf{v}_1 = (1 + t) \times \mathsf{v}_1 = c \times \mathsf{v}_1}
$$

**Diminu**llar une valeur  $v_1$  de  $p$ %, nous donne une valeur  $v_2$ :  $|v_2| =$ 100  $\begin{pmatrix} 0 & p \end{pmatrix}$  $v_2 = \left(1 - \frac{P}{100}\right) \times v_1 = (1 - t) \times v_1 = c \times v_1$ *p*

On voit donc qu'appliquer un pourcentage de variation *p* à une valeur, pour la diminuer ou pour l'augmenter, revient à la multiplier par un coefficient *c*.

### **2.2.4 Variations successives**

Exemples :

1. a. Une facture fait état d'un montant hors taxes (HT) de 248,5 € sur lequel devra être appliquée une TVA à 20%. Quel sera le montant TTC de la facture ?

$$
v_2 = \left(1 + \frac{p}{100}\right) \times v_1 = \left(1 + \frac{20}{100}\right) \times 248,5 = 1,20 \times 248,5 = 298,20 \in \mathbb{C}
$$

b. Quel sera le net à payer si on applique une remise de 10% ?

$$
v_3 = \left(1 + \frac{p}{100}\right) \times v_2 = \left(1 - \frac{10}{100}\right) \times 298,2 = 0,90 \times 298,2 = 268,386
$$

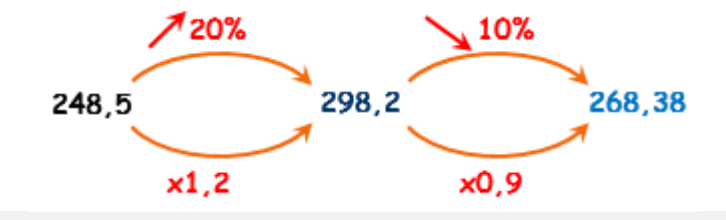

- c. Le net à payer aurait-il été le même si on applique la remise avant la TVA ?
- 2. a. Une autre facture affiche un prix à payer de 71,25 € après remise de 15%. Quel était le prix normal sans la remise ?

$$
v_3 = \left(1 + \frac{p}{100}\right) \times v_2 = \left(1 - \frac{15}{100}\right) \times v_2 = 0.85 \times v_2, \text{ donc } v_2 = \frac{v_3}{0.85} = \frac{71.25}{0.85} \approx 83.82 \text{E}.
$$

b. Quel était le prix hors taxes si le taux de TVA était de 5,5% ?

$$
v_2 = \left(1 + \frac{p}{100}\right) \times v_1 = \left(1 + \frac{5.5}{100}\right) \times v_1 = 1.055 \times v_1, \text{ donc } v_1 = \frac{v_2}{1.055} = \frac{83.82}{1.055} \approx 79.45 \epsilon.
$$

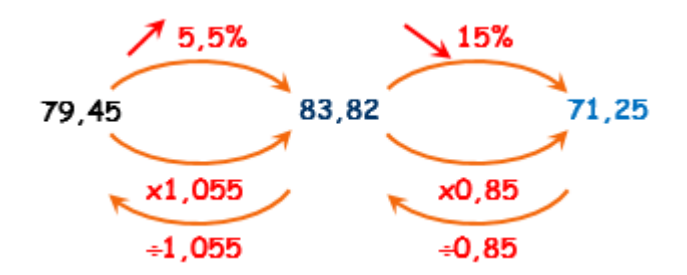

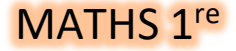

# MATHS 1<sup>re</sup> POURCENTAGES COURS

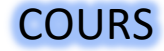

## **2.2.5 Taux global et taux moyen**

Exemple : le prix du baril de pétrole valait 32 \$ à une date 1, puis il est monté à 96 \$ à une date 2, 140 \$ à une date 3, et enfin est redescendu à 40 \$ à une date 4.

1. Donner le détail des taux d'augmentation ou de baisse entre chaque date.

$$
t_{12} = \frac{96 - 32}{32} = \frac{64}{32} = 2 = +200\%
$$

$$
t_{23} = \frac{140 - 96}{96} = \frac{44}{96} \approx 0,4583 = +45,83\%
$$

$$
t_{34} = \frac{40 - 140}{140} = \frac{-100}{140} \approx -0,7143 = -71,43\%
$$

2. Donner le taux global de variation entre les dates 1 et 4.

 $\frac{1}{14} = \frac{40 - 32}{32} = \frac{8}{32} = 0,25 = +25\%$  $t_{14} = \frac{40 - 32}{30} = \frac{8}{30} = 0,25 = +$ 

Deuxième possibilité : les coefficients peuvent se multiplier entre eux pour obtenir le coefficient global :  $3 \times 1,4583 \times 0,2857 = 1,25$ . Ce dernier traduit une augmentation de 25%.

3. Quel a été le taux moyen de variation d'une date à l'autre ? On recherche un taux de variation *t*<sub>M</sub> qui, appliqué trois fois de suite à partir de 32,

nous fasse obtenir 40 :

$$
32 \times (1 + t_{M}) \times (1 + t_{M}) \times (1 + t_{M}) = 40 \iff 32 \times (1 + t_{M})^{3} = 40 \iff (1 + t_{M})^{3} = 1,25
$$
  
\n
$$
\iff (1 + t_{M}) = \sqrt[3]{1,25} = 1,25^{\frac{1}{3}} \approx 1,07722
$$

Donc 
$$
t_M = 0.07722 = 7.722%
$$
.

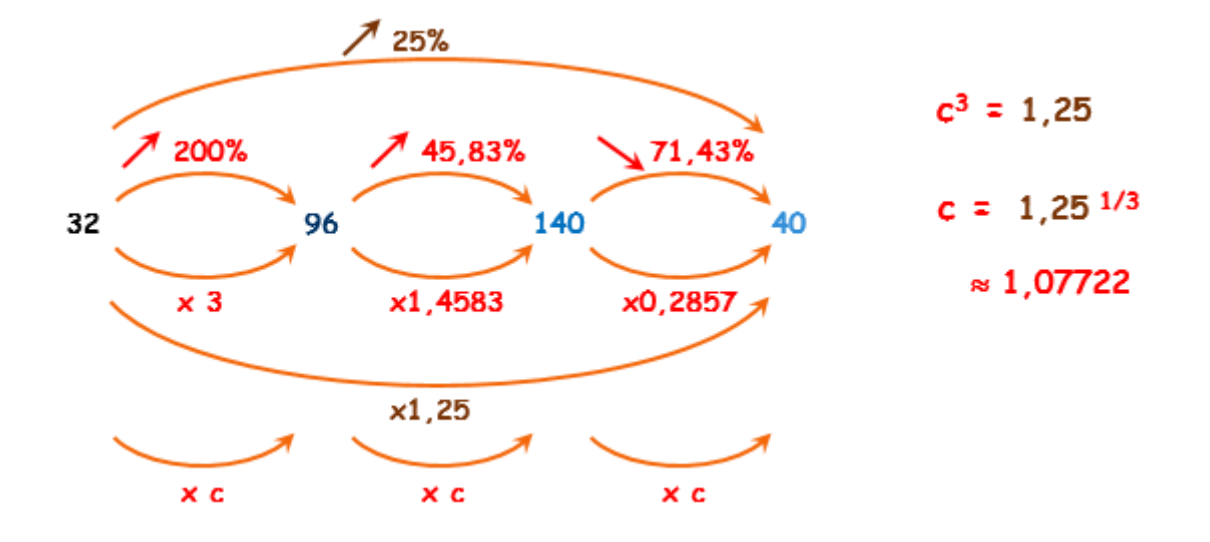